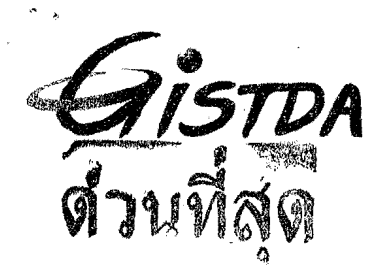

ิ**เลของ แข่ที่เอกสารในระบบ E.An (Gayeor <sub>Lis</sub>e on av**<br>สำนักงานพัฒนาเทคโนโลยีอวกาศและภูมิสารสนเทศ (องค์การมหาชน)  $800.718/19140$ กระทรวงวิทยาศาสตร์และเทคโนโลยี

Geo-Informatics and Space Technology Development Agency (Public Organization) Ministry of Science and Technology

ที่ วท 5307/ว 033

#### 7. ิมกราคม 2557

ขอเชิญเข้ารับการฝึกอบรมเทคโนโลยีอวกาศและภูมิสารสนเทศ ประจำปี 2557 เรื่อง เรียน ลูกค้าผู้มีอุปการคุณ

- สิ่งที่ส่งมาด้วย 1. เอกสารการฝึกอบรมเทคโนโลยีอวกาศและภูมิสารสนเทศ ประจำปี 2557 จำนวน 1 เล่ม
	- 2. แบบฟอร์มสมัครเข้ารับการฝึกอบรมเทคโนโลยีอวกาศและภูมิสารสนเทศ ประจำปี 2557 จำนวน 1 ชุด
	- 3. โปรโมชั่นการฝึกอบรมเทคโนโลยีอวกาศและภูมิสารสนเทศ ประจำปี 2557 จำนวน 1 แผ่น

สำนักงานพัฒนาเทคโนโลยีอวกาศและภูมิสารสนเทศ (องค์การมหาชน) หรือ สทอภ. ได้เล็งเห็นความสำคัญของ การนำเทคโนโลยีอวกาศและภูมิสารสนเทศ ไปประยุกต์ใช้ในการพัฒนาประเทศ ซึ่งขณะนี้มีความก้าวหน้าและมีเทคโนโลยีใหม่เกิดขึ้น อย่างหลากหลาย สทอภ. จึงได้พัฒนาหลักสุตรฝึกอบรมเกี่ยวกับเทคโนโลยีอวกาศและภูมิสารสนเทศ ประจำปี 2557 รวม 7 หลักสูตร ดังมีรายละเอียดตามเอกสารการฝึกอบรมฯ สิ่งที่ส่งมาด้วย 1 โดยมีวัตถุประสงค์เพื่อพัฒนาบุคลากร ให้มีความรู้ ความสามารถในการนำเทคโนโลยีอวกาศและภูมิสารสนเทศ ไปใช้ในการบริหารจัดการทรัพยากร สิ่งแวดล้อม ภัยพิบัติ และอื่นๆ ที่เกี่ยวข้อง เพื่อสนับสนุนภารกิจของหน่วยงานอย่างมีประสิทธิภาพ อีกทั้ง เพื่อเป็นการแลกเปลี่ยนความรู้ ประสบการณ์ เกี่ยวกับงานด้านภูมิสารสนเทศ อันจะเป็นประโยชน์อย่างสูงต่อการพัฒนาประเทศ และประชาชนโดยรวม ต่อไป

สทอภ. จึงใคร่ขอเชิญหน่วยงานพิจารณาส่งบุคลากรเข้ารับการฝึกอบรมฯ ประจำปีงบประมาณ 2557 ซึ่งสามารถศึกษารายละเอียดและเนื้อหาแต่ละหลักสูตรตามสิ่งที่ส่งมาด้วย 1-3 และสามารถส่ง แบบฟอร์มสมัครเข้ารับการฝึกอบรมฯ ตามสิ่งที่ส่งมาด้วย 2 หรือสมัครแบบออนไลน์ผ่านทาง website http://www.gistda.or.th สทอภ. จะจัดลำดับผู้สมัครเข้ารับ การฝึกอบรมฯ ตามลำดับเวลาที่ได้เสนอชื่ออย่างเป็นทางการจากต้นสังกัดและได้ชำระเงินค่าลงทะเบียนเรียบร้อยแล้ว โดยกำหนดรับหลักสูตรละ 30 คน สำหรับผู้สมัครหลังจากมีผู้สนใจสมัครครบจำนวนในแต่ละหลักสูตรแล้ว สทอภ. จะพิจารณาเปิด หลักสูตรนั้น ๆ ในโอกาสต่อไป และจะแจ้งให้ทราบก่อนการเปิดฝึกอบรมฯ ประมาณ 4 สัปดาห์ ทั้งนี้ ปิงบประมาณ 2557 มีโปรโมชั่นการฝึกอบรมฯ พิเศษสุด ดังมีรายละเอียดตามสิ่งที่ส่งมาด้วย 1 และ 3 หรือบน website <u>http://training.gistda.or.th</u>

อนึ่ง ผู้เข้ารับการฝึกอบรมฯ สามารถเบิกจ่าย ค่าลงทะเบียน ค่าเดินทาง และอื่น ๆ ได้ตามระเบียบ กระทรวงการคลัง ว่าด้วยค่าใช้จ่ายในการฝึกอบรม ในอัตราค่าใช้จ่ายจริงที่หน่วยงานผู้จัดฝึกอบรมเรียกเก็บโดยเบิกจ่ายจากต้นสังกัด เมื่อได้รับอนุญาตจากผู้บังคับบัญชาแล้ว

ขอแสดงความนับถือ

(นายอานนท์ สนิทวงศ์ ณ อยธยา)

ผู้อำนวยการ สำนักงานพัฒนาเทคโนโลยีอวกาศและภูมิสารสนเทศ

กิ๊ก∩เว≀

ann Imm-

จึงเรียนมาเพื่อโปรดพิจารณา ส่งผู้สนใจเข้ารับการฝึกอบรมฯ ดังกล่าวช้างต้น และใคร่ขอขอบคุณ มา ณ โอกาสนี้

มียน ผอ.ส่วน และ ผอน.ภาค า<br>หาดได้ไม่:สงค์เร่าไมกๆฝึกอมพอรากล่า กัมต่อขทรว<br>พ.ค. แช่ว่าน้าต้นขมินาทาไม่ทุกมาต่อไม่ ทั้วนี้ตาใช้พ ต่ำว<sub>่า</sub>ไห้เพิ่กจากงามไระมาณ ต้าเล้าก้อ

 $\sqrt{200}$ 

## **(นายทองเปลว กองจันพร์)**

สำนักพัฒนาและถ่ายทอดองค์ความรู้ โทร. 0 2141 4597 และ 0 2141 4608 โทรสาร 0 2143 9594-5 e-mail: training@gistda.or.th website: www.gistda.or.th

www.gistda.or.th .

ศูนย์ราขการเฉลิมพระเกียรติ 80 พรรษา 5 ธันวาคม 2550 เลขที่ 120 หมู่ 3 อาคารรัฐประศาสนภักดี ขั้น 6 และชั้น 7 ถนนแจ้งวัฒนะ แขวงทุ่งสองห้อง เขตหลักสี่ กรุงเทพฯ 10210 The Government Complex Commemorating, His Majesty The King's 80th Birthday Anniversary, 5th December, B.E. 2550 (200) 120 Ratthaprasasanabhakti Building 6th and 7th Floor, Chaeng Wattana Road, Lak Si, Bangkok 10210, THAILA

Tel. +66 (0) 2143 8877, +66 (0) 2141 4444 : Fax +66 (0) 2143 95

E-mail : info@gistda.or.th

#### หน้าที่ 1/3

### แบบฟอร์มสมัครเข้ารับการฝึกอบรมเทคโนโลยีอวกาศและภูมิสารสนเทศ ประจำปี 2557

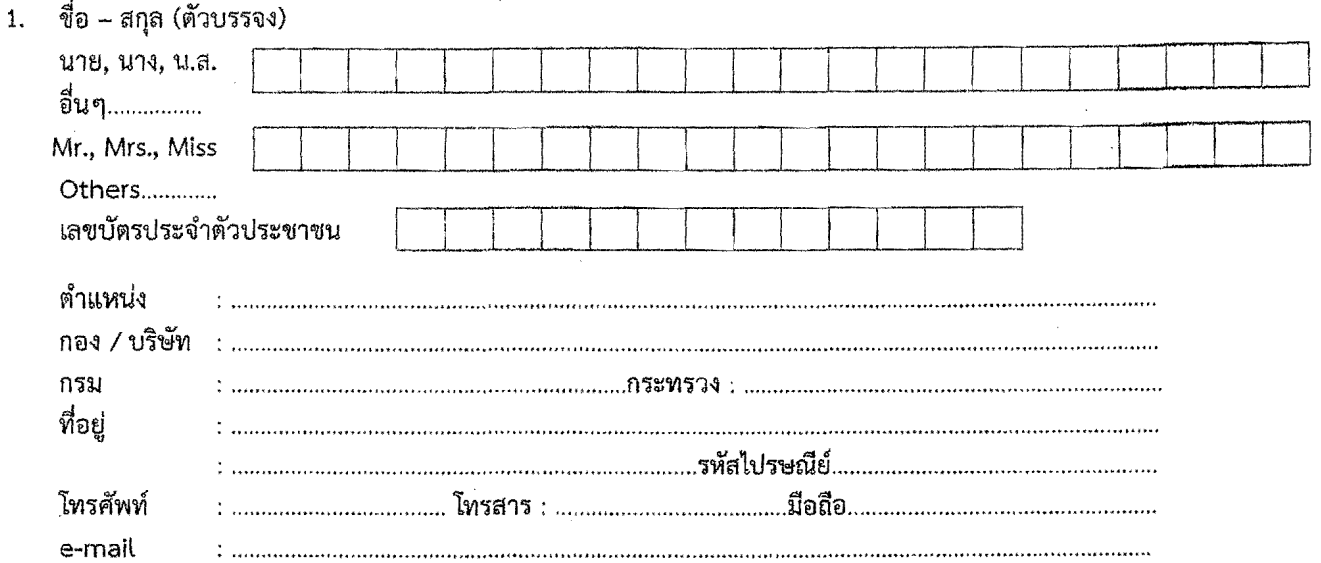

2. หลักสูตรที่ท่านสนใจ (กรุณาใส่เครื่องหมาย  ${\bf O}$  ล้อมรอบตัวเลขลำดับหลักสูตรที่ท่านสนใจและสามารถเลือกได้มากกว่า 1 หลักสูตร)

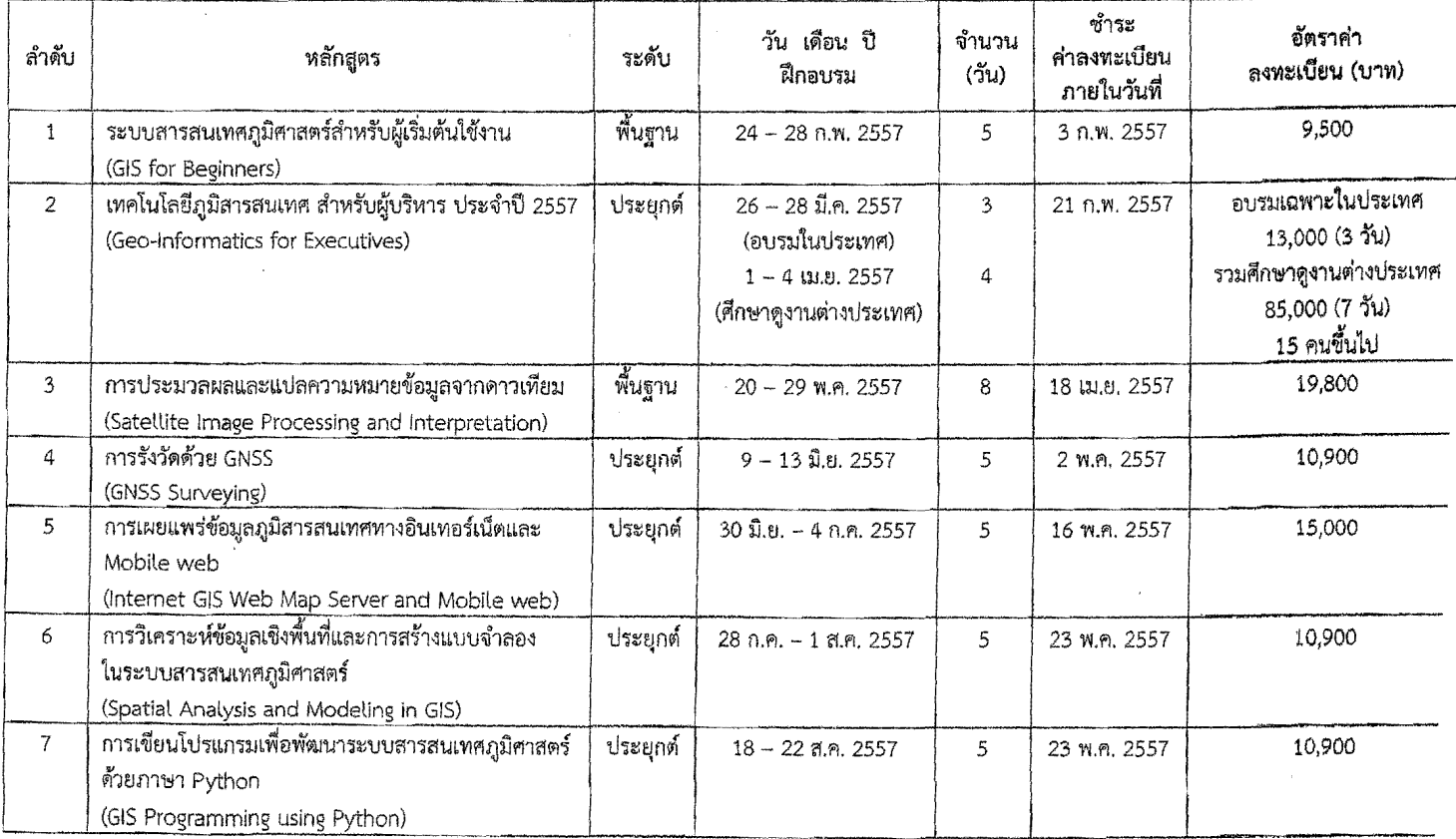

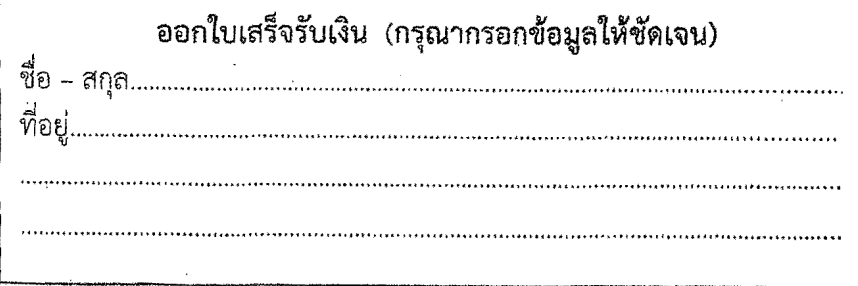

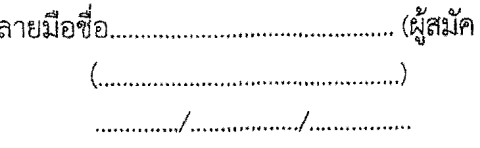

#### ้คำชี้แจงการเพิ่มข้อมูลในใบกำกับภาษีตามประกาศของกรมสรรพากร

ตามประกาศอธิบดีกรมสรรพากรเกี่ยวกับภาษีมูลค่าเพิ่ม ฉบับที่ 196 เรื่อง กำหนดข้อความอื่นในใบกำกับภาษี ตามมาตรา 86/4(8) แห่งประมวลรัษฎากรเมื่อวันที่ 28 พฤษภาคม 2556 ที่ผ่านมา เพื่อให้สถานประกอบการทุกรายปฏิบัติ ตามประกาศดังกล่าว ตั้งแต่วันที่ 1 มกราคม 2557 เป็นต้นไปนั้น กรมสรรพากรได้กำหนดให้ระบุเลขประจำตัวผู้เสียภาษี อากร 13 หลักของผู้ซื้อสินค้าหรือผู้รับบริการไว้ในใบกำกับภาษี (กรณีเป็นนิติบุคคลให้ใช้เลขทะเบียนนิติบุคคลออกโดย กรมพัฒนาธุรกิจการค้า และกรณีเป็นบุคคลธรรมดาให้ใช้เลขประจำตัวประชาชน) และระบุข้อมูลสถานประกอบการเป็น "สำนักงานใหญ่" หรือ "สาขาที่....." หากไม่ได้ระบุข้อความดังกล่าวจะมีผลทำให้ผู้ซื้อสินค้าหรือผู้รับบริการที่ได้รับ ใบกำกับภาษี ไม่สามารถขอคืนภาษีซื้อหรือขอเครดิตภาษีซื้อได้

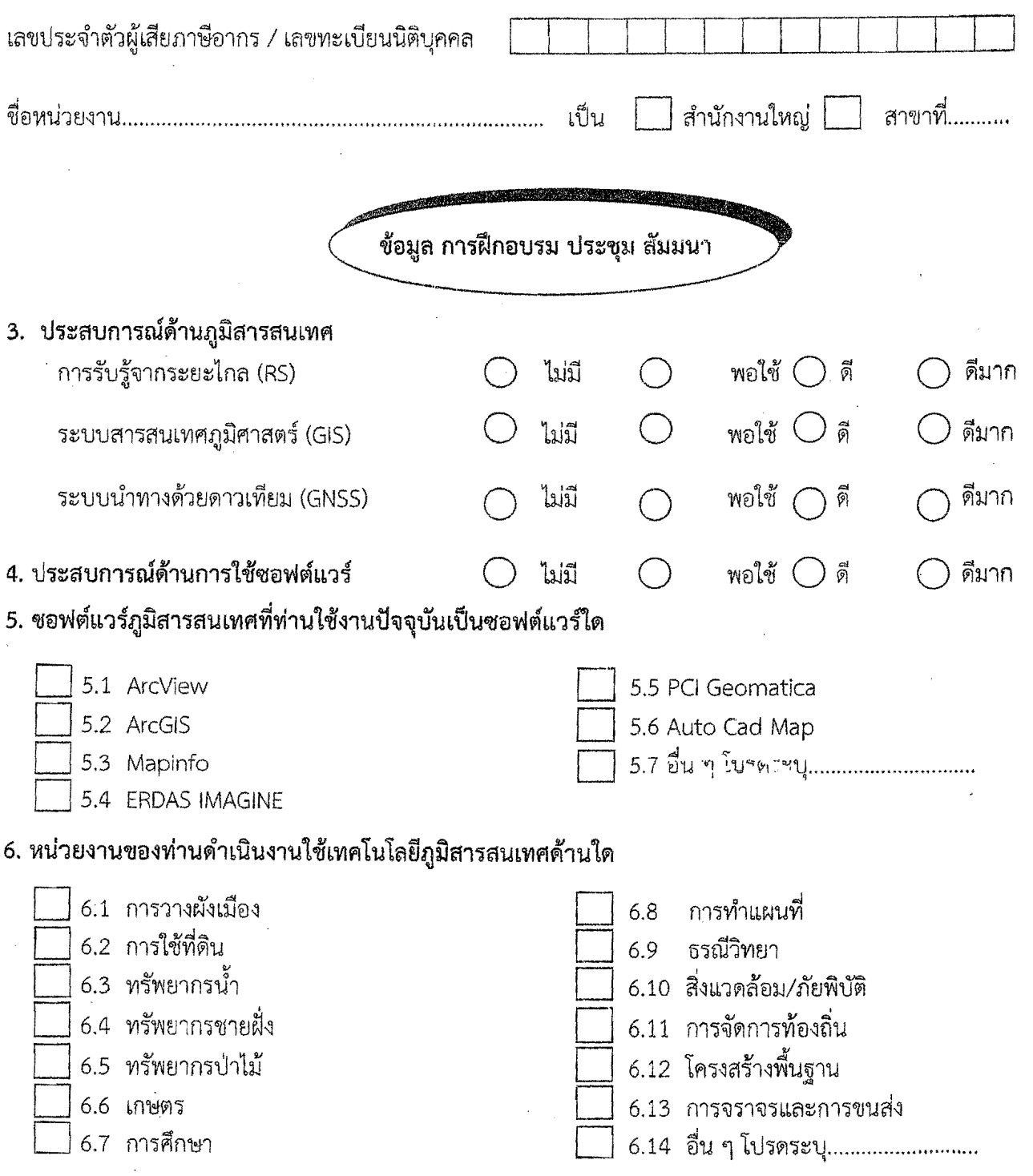

7. ท่านเคยเข้าอบรมหลักสูตรภูมิสารสนเทศที่ สทอภ. จัดหรือไม่

 $\mathbf{s}_{112}^{\dagger}$ 

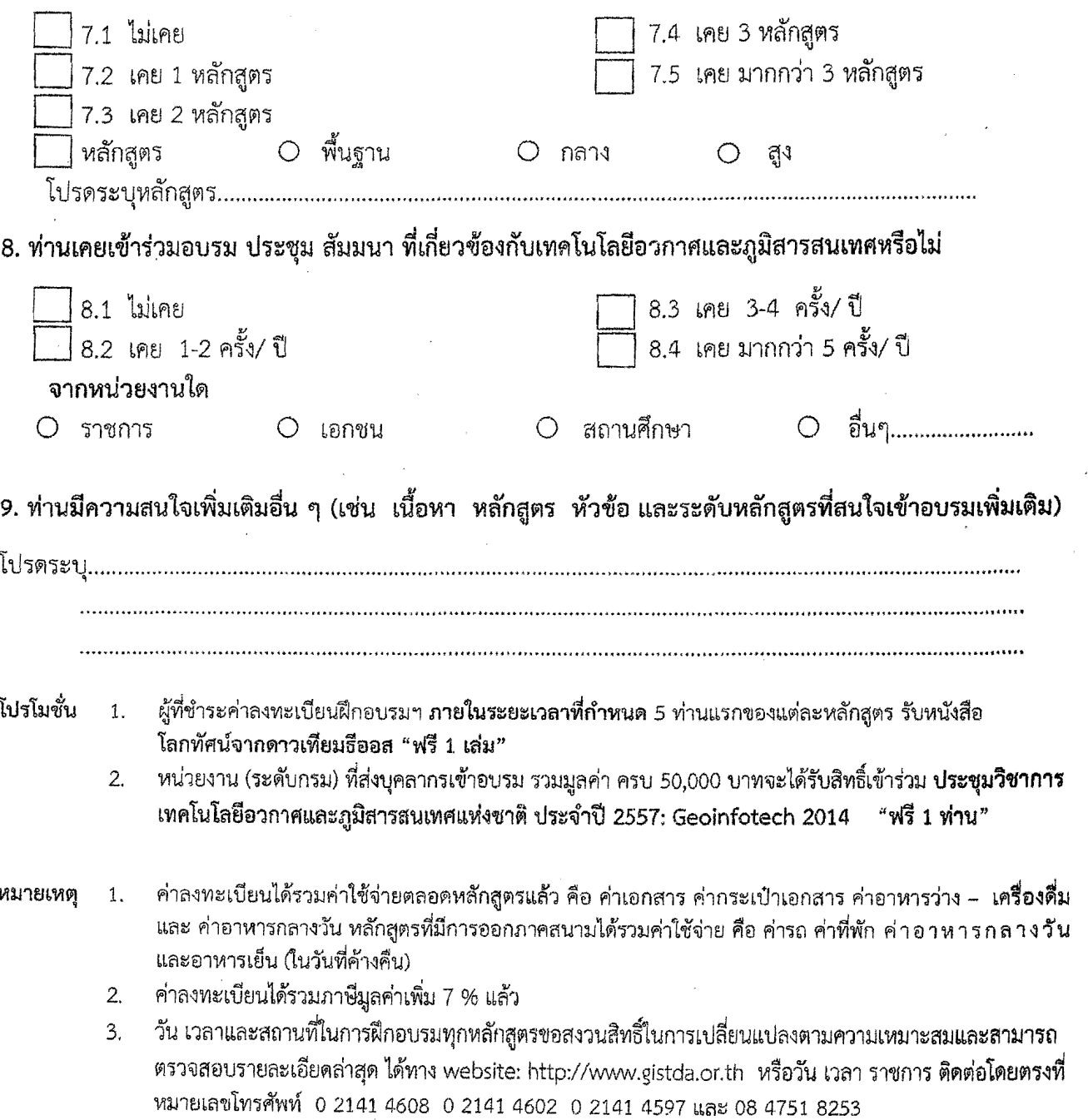

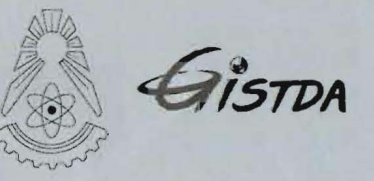

หลักสูตรฝึกอบรม<br>เทคโนโลยีอวกาศและภูมิสารสนเทศ ประจำปี 2557

## **SPACE & GEO-INFORMATICS** TRAINING by GISTDA Academy

หน่วยงานระดับทรม ลงทะเบียนครบ 50,000 U.

5 ท่านแรก ชำระเงิน ภายในกำหนด รับหนังสือ โลกทัศน์

รับสิทธิ์เข้าร่วม **GEOINFOTECH** 2014  $1 \overline{a}$ ns

หลักสูตรฝึกอบรม **เฉพาะกลุ่ม** ปรับเนื้อหาหลักสูตร ตามความต้องการ ขององค์กร **LEARNING BY DOING** สนใจฝึกอบรมเฉพาะกลุ่มโปรดติดต่อ

0 2141 4608 0 2141 4597 08 4751 8253 training@gistda.or.th

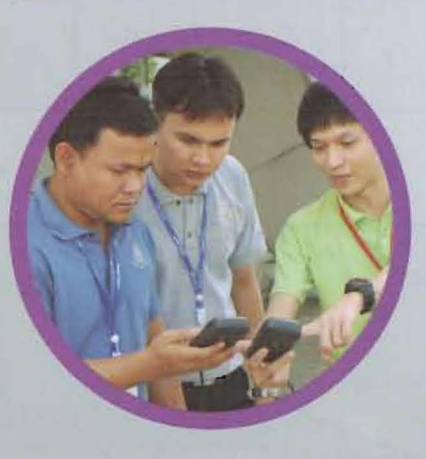

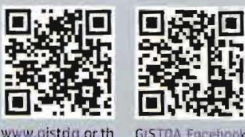

จากดาวเทียม ธีออส

# หลักสูตรคุณภาพ ปี 2557

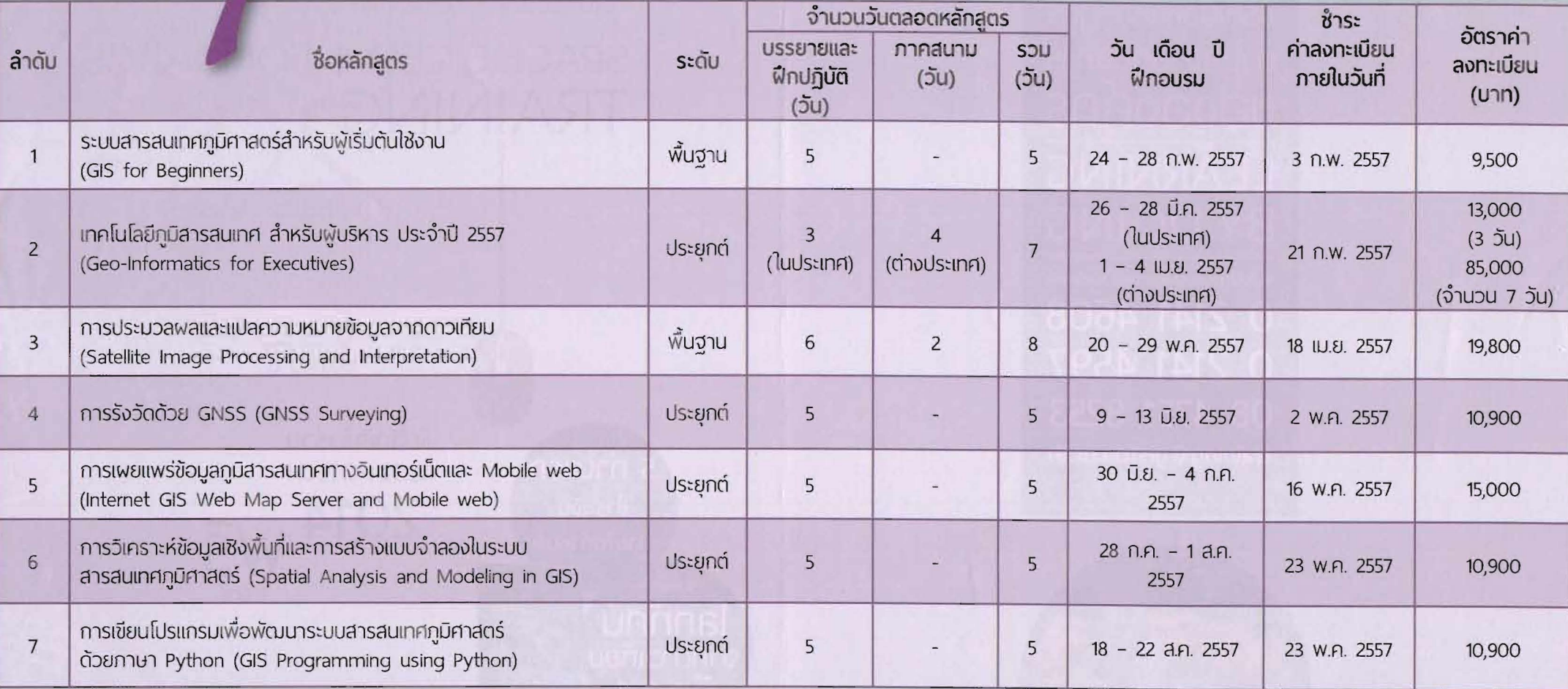

KILITSIIKO

1. ค่าลงทะเนียนได้รวมค่าใช้จ่ายตลอดหลักสูตรแล้ว คือ ค่าเอกสารทางวิชาการ ค่ากระเป๋าเอกสาร ค่าอาหารว่าง-เครื่องดื่มและค่าอาหารกลางวัน

หลักสูตรที่มีการออกสำรวจกาคสนานได้รวมค่าใช้จ่าย คือ ค่ารถ ค่าที่พักค่าอาหารกลางวัน และอาหารเย็น (ในวันที่ค้างคืน)

2. ค่าลงทะเมียนใต้รวมกาษีมูลค่าเพิ่มเรียบร้อยแล้ว

3. ราคา ซื้อหลักสูตร และวันเวลาในตารางอบรม ขอสงวนสิทธิ์ในการเปลี่ยนแปลง โดยไม่ต้องแจ้งให้ทราบล่วงหน้า และทุกหลักสูตรอบรมเวลา 09:00-16:00 น.

**โปรโมชั่น** 1. พู้ที่ชำระค่าลงทะเบียนฝึกอบรมฯ กายในระยะเวลาที่กำหนด 5 ท่านแรกของแต่ละหลักสูตร รับหนังสือ โลกทัศน์จากดาวเทียนธีออส "ฟรี 1 เล่น"

> 2. หน่วยงาน (ระดับกรม) ที่ส่งบุคลากรเข้าอบรม รวมมูลค่า ครบ 50,000 บาทจะได้รับสิทธิ์เข้าร่วม ประชุมวิชาการ เทคโนโลยีอวกาศและภูมิสารสนเทศแห่งชาติ Ussori 2557: Geoinfotech 2014 "W5 1 miu"